## Download free Photoshop CS6 Keygen For (LifeTime) CRACK For Windows 2022

Installing Microsoft Office is relatively easy and can be done in a few simple steps. First, you need to download the Microsoft Office program on your computer. Once the download is complete, open the file and follow the on-screen instructions. Once the installation is complete, you need to copy the installation.exe file from the.msi file to your computer. Then, you need to open the.msi file and locate the executable file. Once the file is open, you need to enter the password that is provided by Microsoft's website. After the installation process is complete, you can download the trial version of the program and start using it. Once the trial period is over, you can purchase a full version of the software. Be sure to back up your files since cracking software can be risky. And with these simple steps, you can install and crack Microsoft Office.

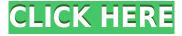

The image you are viewing initially is the review image. A comment panel is displayed next to it as shown in the figure below. You can change the size of the comment panel, the size of the preview, and toggle the comment panel open/closed by clicking the comments panel button. Clicking the comments button displays comments on the preview. If the preview has not been updated since the comment panel was last closed, or converted to a browser window, thumbnail mode is displayed on the preview for convenience. I set this to "Off" for testing because I wanted the file to limit my exposure to the handwritten text that was not working as expected. This turned off the thumbnail mode showing the images in a preview window and made it easier to read and test the contents of the input dialogue. The pane size defaults to 30% of the preview window which means you can fit about 7 comment panels on the screen at a time. By default, the comment panel is collapsed but if you want to hide the comment panel, click the "Hide Panel" button. When you click "Show Panel" the layout is restored to the standard collapsed/expanded layout. The size of the panel is also based on the current zoom display of the graphics. Adobe Animate now supports online training, making it even easier to learn and master the program. For developers, Adobe has just announced the release of Animate CC 2018 and a suite of Developer Tools, making it possible to integrate some of Adobe's web apps into your Animate projects. Animate also now provides a script editor that significantly shortens the learning curve.

## Photoshop CS6 Download Licence Key For Windows 2023

Photoshop is a multi-faceted program, with numerous features and many different uses. A digital illustrator, designer or graphic artist can benefit from using the various features to accomplish a specific task, while even a casual user can use Photoshop to produce original, creative work. Because of the variety of features Photoshop offers, the program's usefulness varies by task. As a software developer, I can relate to user experience - I had to spend a lot of time coding to consider user experience. The Photoshop team had done a great job at making the UI for Photoshop accessible to anyone. That's why Photoshop has become the most popular software in the world. In my opinion, it is very likely that Lightroom is the most important Adobe software to exist. Lightroom is a digital asset management system (DAM), and it is an incredibly useful tool for managing all your photos, videos, and presentations. If you have many photos, videos and graphics, they're all valuable resources that can be repeatedly used for whatever purpose you want to use them. If you have graduated from Lightroom, or if you're just hanging out at weekends and looking for some new photo editing tools, you should take a look at Photoshop. Adobe Photoshop is a powerful image editing program that's best for professional artists, and though it does offer plenty of beginner-friendly features, it's still a lot more powerful than the free photo editors available out there. What Is Adobe Pscohshopd? Photoshop is a photo-editing tool that enables you to edit images in a number of different ways, from simply changing colors and adjusting brightness levels, to drawing and retouching elements, such as people and objects. Bryce is arguably the best and best-known 3D graphics software, but Photoshop is also a great solution for anyone needing to manipulate digital images. Adobe Photoshop can be used to retouch older photos, and even for more advanced image-editing operations. Photoshop is one of the most highly regarded and popular multimedia software programs; it is used around the world by many different people to enhance, edit, and create digital images. Using Photoshop, you can reduce or increase the brightness and contrast of the image. You can add different simple effects including shadows, outline, waves, glitter, and, antialiasing. this capability from the original files. This type of light is known as transmissive light. e3d0a04c9c

## Photoshop CS6With License Key X64 2022

• Multi-layer Editing mode- A boon for the designers, the multi-layer editing mode enables the users to work with multiple layers without the single layer mode in Photoshop. This enables the users to edit any layer independently without affecting other layers. This functionality still remains the USP of this version. You can edit any of the layers and make them layer-based even for different changes without affecting other existing layers. • Mask merging - Photoshop now offers the mask merging technique that fulfils the needs of the designers. This mask merging feature offers the very first layer of one image on top of another. • Smart object- This feature comes as a boon to the users. Right click on a layer would enable you to create a smart object, which will become a new layer with all the original layer's actions and filters applied in an instant. The mask tool will show all layers. New File Types- The new version of Photoshop is equipped with some of the file formats that are commonly used in the graphic designing world, which includes PNG, JPEG, PSD, PDF, etc. Creation Suite 6